# **ILLUSTRATOR**

#### **OBJECTIFS :**

- Créer un objet visuel (logo, texte...) redimensionnable sans perte de qualité.
- Exporter les données selon la destination

## **PUBLIC VISÉ :**

■ Tout public.

# **PRÉREQUIS :**

▪ Maîtrise de l'usage courant d'un ordinateur.

# **MÉTHODES MOBILISÉES :**

- Alternance d'apports théoriques et pratiques
- Une animation interactive et pratique
- De nombreux exercices issus des activités des apprenants
- Des exercices en sous-groupes
- Vidéo projection

# **MODALITÉS D'ÉVALUATION :**

#### **Des acquis :**

- Évaluation des acquis en fin de formation
- Attestation de fin de formation mentionnant l'atteinte des objectifs de la formation
- Mises en situation

## **Mesure de satisfaction des stagiaires**

## **MODALITÉS D'ACCÈS :**

- Présentiel : locaux HSF équipés à disposition
- Nous consulter pour toute question relative à l'accessibilité de nos formations aux personnes en situation de handicap

## **DÉLAIS D'ACCÈS À NOS FORMATIONS :**

▪ Réponse à vos demandes sous 72h et entrée en formation possible sous 90 jours maximum.

**PROGRAMME** 16h00

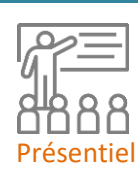

**PRÉSENTATION DE L'INTERFACE**

**GÉNÉRALITÉS SUR LES IMAGES VECTORIELLES**

**CRÉATION ET COMBINAISON DE FORMES**

**GESTION DES COULEURS**

**AJOUT DE TEXTE**

# **VECTORISATION D'OBJETS**

# **ENREGISTREMENT**

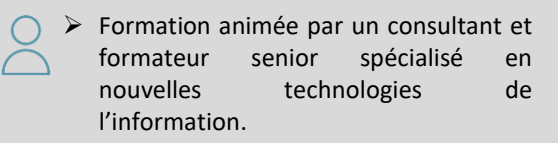

Intra entreprise : nous consulter.

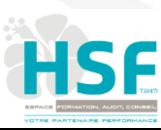